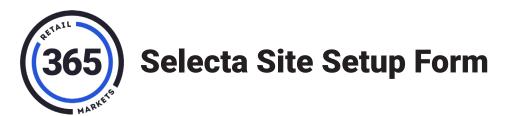

| What product(s) are you ordering? Select all that apply: |                                   |                                                                         |                                                                                 |  |  |
|----------------------------------------------------------|-----------------------------------|-------------------------------------------------------------------------|---------------------------------------------------------------------------------|--|--|
|                                                          | Kiosk                             |                                                                         |                                                                                 |  |  |
| Kiosk Serial Numbers:                                    |                                   |                                                                         |                                                                                 |  |  |
|                                                          | Beacon (the Beacon Site Set U     | p fee is waived when ordering a bea                                     | con and kiosk for 'Same Store' use on one order form)                           |  |  |
| Beacon Quantity:                                         |                                   |                                                                         |                                                                                 |  |  |
|                                                          | PicoCooler                        |                                                                         |                                                                                 |  |  |
| PicoCooler Serial Numbers:                               |                                   |                                                                         |                                                                                 |  |  |
| Lir                                                      | king Instructions                 |                                                                         |                                                                                 |  |  |
|                                                          | Stand Alone                       | One device at one location                                              |                                                                                 |  |  |
|                                                          | Same Store (SS)                   | To share inventory, users & naming                                      |                                                                                 |  |  |
|                                                          |                                   | If the devices(s) on this order need to be SS with an existing location |                                                                                 |  |  |
|                                                          |                                   | Existing Device's Serial<br>Number (VSH or KSK #):                      |                                                                                 |  |  |
|                                                          |                                   | Existing Location Name:                                                 |                                                                                 |  |  |
|                                                          |                                   | 1                                                                       |                                                                                 |  |  |
|                                                          | Connected Campus (CC)             | To share users only. Naming mus                                         | t differ from existing location                                                 |  |  |
|                                                          |                                   | If the devices(s) on this order ne                                      | ed to be CC with an existing location                                           |  |  |
|                                                          | ,                                 | Existing Device'sSerial Number (VSH or KSK #):                          |                                                                                 |  |  |
|                                                          |                                   | Existing Location Name:                                                 |                                                                                 |  |  |
|                                                          |                                   |                                                                         |                                                                                 |  |  |
|                                                          | Replacement                       | This device is replacing an existin                                     | g device                                                                        |  |  |
|                                                          |                                   | Existing Device's Serial<br>Number (VSH or KSK #):                      |                                                                                 |  |  |
|                                                          |                                   | Existing Location Name:                                                 |                                                                                 |  |  |
|                                                          | Relocation                        | Moving a kiosk to a new location.                                       | All information will be wiped and the device will be restaged to a new location |  |  |
|                                                          |                                   | Device Serial Number to be Relocated (VSH or KSK #):                    |                                                                                 |  |  |
|                                                          |                                   | Original Location Name:                                                 |                                                                                 |  |  |
| Plea                                                     | ase complete Location Information | on below with NEW location details.                                     |                                                                                 |  |  |

Standard Lead Time for all orders is 10 business days from the receipt of all deliverables Rush fees are applied when submitting an order to be completed prior to 10 business days See Linking Instructions for naming guidelines

| Location Information    |                                                                                                    |                                   |  |  |  |  |
|-------------------------|----------------------------------------------------------------------------------------------------|-----------------------------------|--|--|--|--|
| Location Name:          |                                                                                                    |                                   |  |  |  |  |
| Location Address:       |                                                                                                    |                                   |  |  |  |  |
| Proposed Opening Date:  |                                                                                                    |                                   |  |  |  |  |
| Deliverables            |                                                                                                    |                                   |  |  |  |  |
| Tax System:             |                                                                                                    |                                   |  |  |  |  |
| Currency:               |                                                                                                    |                                   |  |  |  |  |
| Primary Language:       |                                                                                                    |                                   |  |  |  |  |
| Secondary Language:     |                                                                                                    |                                   |  |  |  |  |
| Time Zone:              |                                                                                                    |                                   |  |  |  |  |
| Custom Background Image | If you need a custom background uploaded to your device, please attach it in a 1024 x 520px JPG file with your order |                                   |  |  |  |  |
|                         |                                                                                                    |                                   |  |  |  |  |
| Product Database:       |                                                                                                    |                                   |  |  |  |  |
| New File                | Must attach a completed ADM Product Upload in or                                                                     | iginal formatting with your order |  |  |  |  |
| Clone Existing Location |                                                                                                    |                                   |  |  |  |  |
|                         | Existing Location Serial Number (VSH or KSK #):                                                                      |                                   |  |  |  |  |
|                         | Existing Location Name:                                                                                              |                                   |  |  |  |  |
|                         |                                                                                                    |                                   |  |  |  |  |
| Credit Card Information |                                                                                                    |                                   |  |  |  |  |
| Selecta Italy w/ Nayax  |                                                                                                    |                                   |  |  |  |  |
|                         | VPOS S/N:                                                                                                    |                                   |  |  |  |  |
|                         | AMIT S/N:                                                                                                    |                                   |  |  |  |  |
| Selecta Televend        |                                                                                                    |                                   |  |  |  |  |
|                         |                                                                                                    |                                   |  |  |  |  |
| Theme                   |                                                                                                    |                                   |  |  |  |  |
| FOODIE's                | FOODIE's                                                                                                    |                                   |  |  |  |  |
| AJ to go                |                                                                                                    |                                   |  |  |  |  |

| Operator Information                                     |  |  |  |  |
|----------------------------------------------------------|--|--|--|--|
| Operator Company Name:                                   |  |  |  |  |
| Contact Name:                                            |  |  |  |  |
| Phone Number:                                            |  |  |  |  |
| Mobile Number (optional):                                |  |  |  |  |
| Contact Email:                                           |  |  |  |  |
| Operator Billing Address:                                |  |  |  |  |
| Primary ADM Admin Name (if different from Contact Name): |  |  |  |  |
| Admin Phone Number:                                      |  |  |  |  |
| Admin Email:                                             |  |  |  |  |
|                                                          |  |  |  |  |
| Other Notes                                              |  |  |  |  |
|                                                          |  |  |  |  |
|                                                          |  |  |  |  |
|                                                          |  |  |  |  |
|                                                          |  |  |  |  |
|                                                          |  |  |  |  |
|                                                          |  |  |  |  |